## **BIENVENUE !**

"**Comment faire pour que l'informatique et les [TICE](http://fr.wikipedia.org/wiki/Tice) soient utilisables dans un cadre d'apprentissage scolaire, ou péri-scolaire ?**"

AbulÉdu est la **solution informatique**, née en 1998, qui permet de répondre **à cette question**.

Nous allons vous présenter AbulÉdu en quelques pages… Accrochez vous, c'est un **projet très important** qui a des ramifications incroyables :)

# **Présentation d'AbulÉdu**

#### **AbulÉdu 8.08.0**

 $\pmb{\times}$ 

- Le DVD de la nouvelle version 8.08.0 d'AbulÉdu est disponible. Soutenez cette nouvelle version en [achetant dès à](https://boutique.ryxeo.com/product_info.php?products_id=15) [présent le DVD](https://boutique.ryxeo.com/product_info.php?products_id=15) [d'installation](https://boutique.ryxeo.com/product_info.php?products_id=15).
	- · [DVD](https://www.ryxeo.com/stats/phpmyvisites.php?url=http%3A//gforge.ryxeo.com/frs/download.php/98/abuledu-dvd-8.08.0.iso.downloader.php&id=1&pagename=FILE:T%E9l%E9chargement%20Abul%C9du%208.08.0) à télécharger
	- Lisez et suivez les [indications de la](http://docs.abuledu.org/abuledu/installation/installation_8_08) [documentation](http://docs.abuledu.org/abuledu/installation/installation_8_08)

Dans un premier temps, pourquoi ne pas découvrir les **[fonctionnalités d'AbulÉdu](https://docs.abuledu.org/abuledu/fonctionnalites)** ?

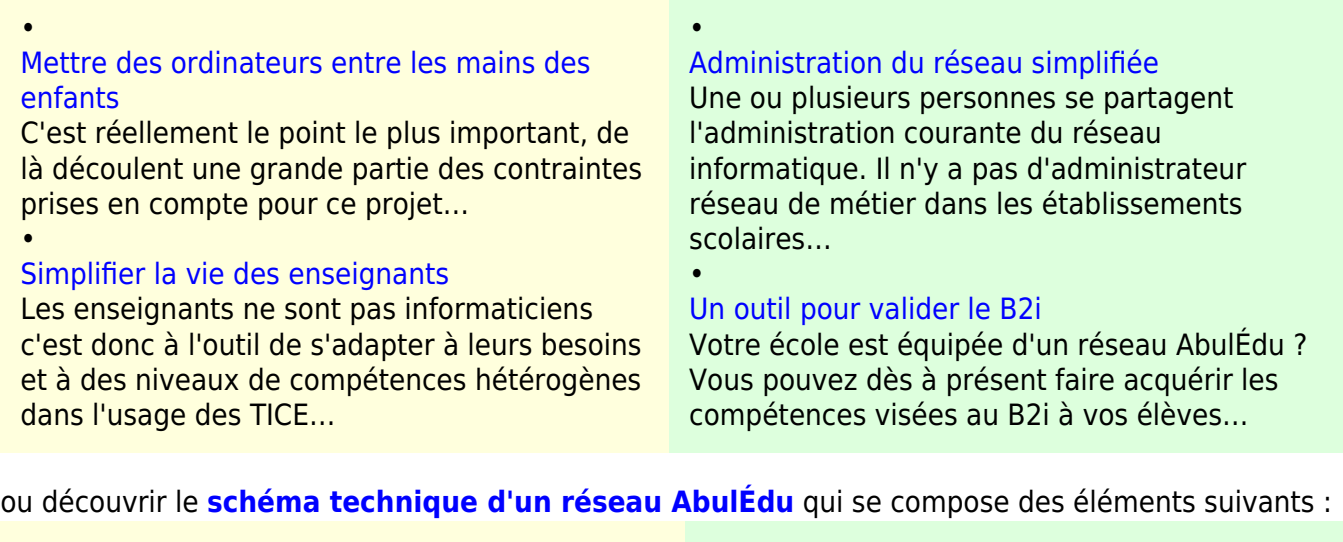

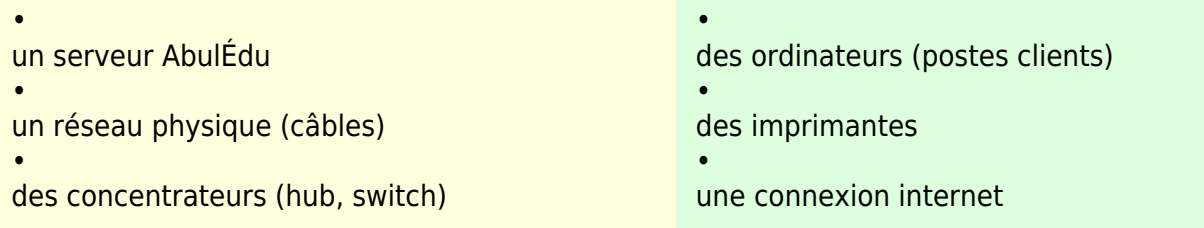

Il existe aussi une version [CD-Live monoposte,](https://docs.abuledu.org/abuledu/monoposte) permettant l'utilisation d'AbulÉdu sur des postes isolés. Cette distribution présente les mêmes logiciels et interfaces que la version serveur. Elle

convient bien à un usage isolé dans une petite école ou à un usage familial (Pourquoi ne pas distribuer ce CD à vos élèves ?).

### **Un projet actif**

Les sites qui "tournent" autour d'AbulÉdu sont accessibles par le bandeau que vous pouvez voir en haut de toutes les pages web de ces sites et sont identifiables par la couleur de leur interface :

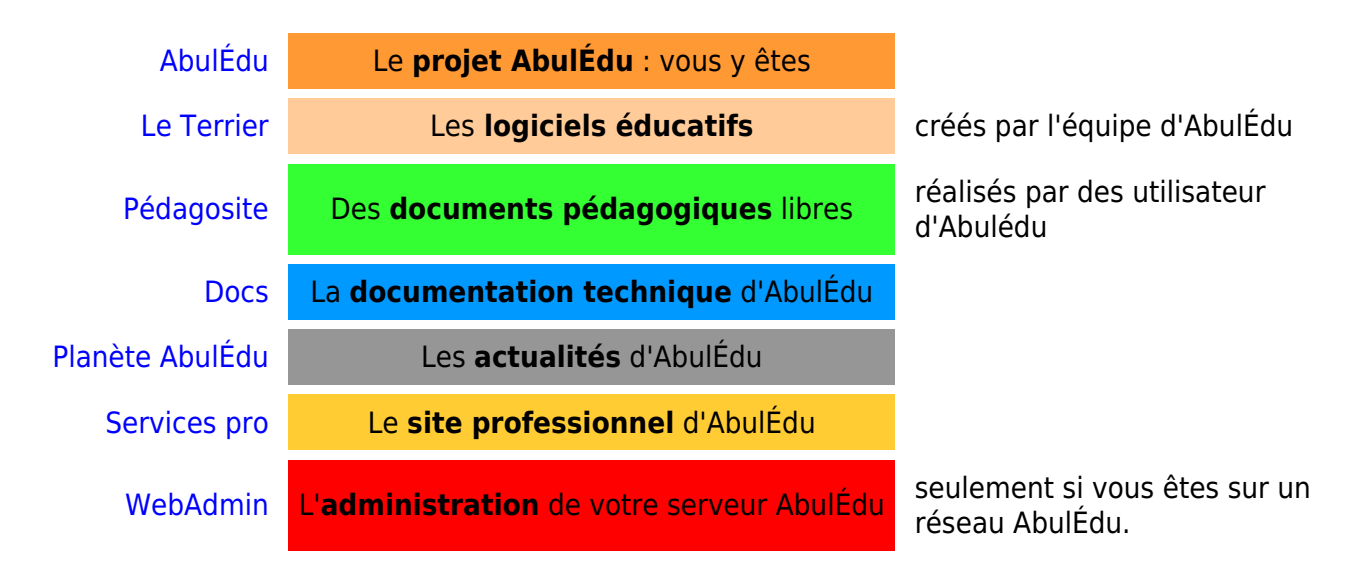

#### **Une adaptation aux cahiers des charges institutionnels**

Par l'implication de professionnels compétents, AbulEdu peut répondre aux exigences des responsables des établissements, des collectivités territoriales, des associations gestionnaires. De plus, AbulÉdu apporte des solutions sous licence libre aux besoins institutionnels, comme par exemple le [Plan École Numérique Rurale](http://ryxeo.com/Ecole-Numerique-Rurale-et-AbulEdu.html)

#### **Une validation institutionnelle**

Le **ministère de l'Éducation Nationale Français** publie sur son site Internet un [guide pratique de](http://www.educnet.education.fr/aiedu/guide4.htm) [mise en place du filtrage des sites internet](http://www.educnet.education.fr/aiedu/guide4.htm) dans lequel AbulÉdu est référencé dans les architectures et solutions logicielles proposées (AbulÉdu intègre SquidGuard et s'appuie sur les listes noires référencées sur les serveurs de l'académie de Toulouse).

#### **Une communauté importante**

Nous comptons plusieurs **centaines d'abonnés** à notre [forum](http://forum.abuledu.org) et [listes de diffusion](https://docs.abuledu.org/abuledu/listes) (courrier électronique) qui s'**entraident** tous les jours ou participent à des **développements** de nouveaux logiciels libres d'apprentissage dans [Le Terrier](http://www.abuledu.org/leterrier/) !

Le fonctionnement de cette [équipe](http://www.abuledu.org/abuledu/communaute)

From: <https://docs.abuledu.org/>- **La documentation d'AbulÉdu**

Permanent link: **[https://docs.abuledu.org/brouillons/modification\\_page\\_accueil?rev=1248471920](https://docs.abuledu.org/brouillons/modification_page_accueil?rev=1248471920)**

Last update: **2009/07/24 23:45**

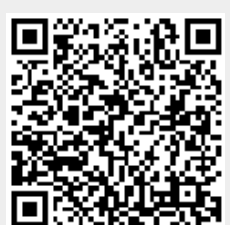

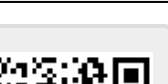